# **ESET Tech Center**

[Kennisbank](https://techcenter.eset.nl/nl/kb) > [Legacy](https://techcenter.eset.nl/nl/kb/legacy) > Legacy ESET Remote Administrator  $(6.x / 5.x / 4.x)$  $(6.x / 5.x / 4.x)$  $(6.x / 5.x / 4.x)$  > 6.x > [Set](https://techcenter.eset.nl/nl/kb/articles/set-static-ip-address-for-eset-remote-administrator-open-virtual-appliance-6-x) [static IP address for ESET Remote Administrator Open Virtual Appliance \(6.x\)](https://techcenter.eset.nl/nl/kb/articles/set-static-ip-address-for-eset-remote-administrator-open-virtual-appliance-6-x)

Set static IP address for ESET Remote Administrator Open Virtual Appliance (6.x)

Ondersteuning | ESET Nederland - 2025-03-07 - [Reacties \(0\)](#page--1-0) - [6.x](https://techcenter.eset.nl/nl/kb/6-x)

<https://support.eset.com/kb6087>

#### **Issue**

Manually specify a static IP address if your ESET Remote Administrator (ERA) Open Virtual Appliance (OVA) is not assigned an IP address by your DHCP server

### Solution

1. Open the ESET Remote Administrator Virtual Appliance (ERA VA) main screen and press **Enter** on your keyboard to enter management mode. Type **eraadmin** and press **Enter** twice to login.

 $\pmb{\times}$ 

#### **Figure 1-1**

2. Select **Set static IP address** using the arrow keys on your keyboard and press **Enter**.

#### $\pmb{\times}$

#### **Figure 1-2**

- 3. A network configuration wizard will start asking you to configure the settings listed below:
	- Static IP address
	- Network mask
	- Gateway address
	- DNS server address

When you are finished, close the ERA VA console.

## IPv4 dot-decimal notation

Network parameters must be entered in IPv4 dotdecimal notation. For example, 192.168.1.10 (IP address) or 255.255.255.0 (network mask).

ERA VA has one network adapter by default, which is sufficient. If you add multiple network adapters for other reasons, the **Set static IP** address setting will apply to the eth0 adapter only.

For more information, including further troubleshooting steps, see the [ERA VA Deployment Online Help topic.](http://help.eset.com/era_deploy_va/65/en-US/prerequisites.htm)

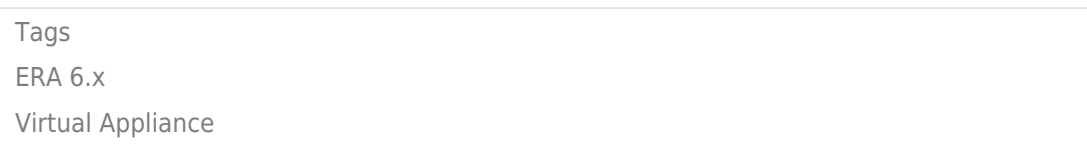